## **Download Adobe Photoshop 2021 (Version 22.2) Activator Registration Code 64 Bits {{ NEw }} 2022**

To crack Photoshop, you need first to download a crack for the version that you have installed on your computer. Then, you need to locate the correct crack and open it. Once the crack is open, you need to follow the instructions to apply the crack. Once the cracking process is complete, you can use the software. Remember, cracking software is illegal and can get you into trouble, so use it at your own risk. To make sure that the software is running correctly, you should look at the version number on the bottom of the screen. To run Photoshop correctly, you should see 'Activation successful' appear in the upper left hand corner of the screen.

## [CLICK HERE](http://esecuritys.com/intergranular.catty?expel=householder&ZG93bmxvYWR8YWc2TjNWcE9YeDhNVFkzTWpVNU1qVTNOSHg4TWpVNU1IeDhLRTBwSUZkdmNtUndjbVZ6Y3lCYldFMU1VbEJESUZZeUlGQkVSbDA=lifeboats/slave.QWRvYmUgUGhvdG9zaG9wIDIwMjEgKFZlcnNpb24gMjIuMikQWR)

I'm a big fan of Lastpass, which I've been using since the early 2000s. I recently put it to the test here in the office, and by the time I was done, I was hooked. You should instantly be too. If you're a Mac user, you're already familiar with Accessibility Preferences, but for Windows, I've reviewed and tested 25 different screen reader products, and Lastpass is the most intuitive. The program's files are easily parsed by the magnifier accessibility tool, and the screen reader can read the menus without prompting. As with other Lastpass capabilities, you don't have to learn any new keyboard or mouse skills. There's no password vault, so you're only ever giving an application your username and password. It's so easy, I wondered if I could navigate to my next password. After gaining the confidence of more than 1,100 Lastpass users from reviewing their feedback, I've added elements to Lastpass (my favorite) that I felt would improve both craft and convenience. With Lastpass On Demand, you can now unlock your cloud storage, sign in, and jump directly to your email or other folders without having to open your web browser and navigate all the way back there. AdWords Publisher Toolkit is a browser add-on that allows you to add a menu bar to your web pages that contains buttons to spread ad content. Without using AdWords campaigns, you're constantly having to seek out links for AdWords signups. All you do is mouseover the menu bar and it will instantly pop up. When you open a web page, it's there from the start, ready to click and publish.

## **Download free Adobe Photoshop 2021 (Version 22.2)Hack WIN + MAC X64 2023**

With the growth of online photo sharing, digital photo editing has hit a high. It used to be common for the only tools you needed to edit a digital photo were a scanner, a computer, and Photoshop. Fortunately, these days there are many options online to edit photos. The options include sites

such as sites such as Pixline and PhotoCruncher that can perform basic photo editing. But for more advanced photo editing, you will need a professional image editing software like Photoshop. There are multiple reasons Apple does not want you to replace the RAM. Number one is that Apple prefers not to essentially sort out the situation. Nonetheless, It is not possible to replace the RAM in a Macbook Pro system. The first thing to do is check if your laptop comes with the RAM that you need. If it is running low, it is a simple fix. The RAM is easy to replace, and it can be done in your home computer. Can u Replace Ram in Mac Laptop? RAM: Memory There are multiple reasons Apple does not want you to replace the RAM and they include the Apple is not going to sort out the situation and also never has been. So, in the first place, it is nice to know when it comes to RAM. Studies have been circulating across the world and it is now known that memory is something that can always be upgraded. If you are on a tight budget, then you can always reflect on memory upgrades. RAM is the central memory in a computer, like battery banks in your car. When RAM is in short, you have to start a task and when it is low, the computer begins to slow down and start freezing. Other than slowdowns and freezing, you may get a lot of memory errors too. Can u Replace Ram in Mac Laptop? Desktop: Memory Desktops also have themes the same as laptops. It is of utmost importance that you identify the event of RAM in desktop. Note, the desktop memory has to be identified since it is very important. If you don't know what you are doing, then you'll be putting personal information at risk. If it comes to medium, read about in this list of RAM phones available:. Now that you know what it is there for, you just have to replace it. Adding a RAM is an easy task, you can take it to a PC/Mac shop or online. Some shops sell the RAM cards specifically for Mac laptops; of course, Mac prices tend to be more expensive from shops. Now that you know how to replace your memory card, it is onto the final step. In the case of laptops, you have to reload the OS. Software For Windows And Mac Computer Operating System After replacing RAM in your laptop's memory, it is important to reinstall your operating system. If you are not sure how to do it, or you are not comfortable with it, then it's best to get in touch with the software company. If you are installing the operating system for a laptop, take note that you will have to put your factory reset option first. In the case of desktop computers, the OS will automatically figure out the new RAM and put it into place. Other than reinstalling the OS, you do not have to do much. Most computers allow you to upgrade it in the software that you have installed on the computer. It is, therefore, advisable that you always have the original operating system available, just in case the computer is becoming too old. You want to avoid the possibility of having a computer that becomes unusable for the operating system if a little or big issue pops up. e3d0a04c9c

## **Adobe Photoshop 2021 (Version 22.2)Product Key [Win/Mac] x32/64 {{ finaL version }} 2022**

If you're interested in building your own website, you'll want to try your hand at it with one of the many free, web-based website builders. There are various tools available, but one of the more popular resources is WordPress, which is great for bloggers and small businesses alike, as this beginner's guide to WordPress explains. You can create a free Blogger blog, if you prefer, or try your hand at a more professional and business-oriented site with WordPress. After downloading Photoshop you have the option to purchase a subscription to the Creative Cloud. By subscribing, you will get access to the most-updated versions of the software each month. Not to mention, you save roughly 30% off the standard price for Photoshop. This is a definite must-try for all photographers and designers Truth be told, the program is an excellent option for all sorts of people, from amateurs to professionals, and hobbyists to businesses. The ability to iterate is probably the most obvious: You can prototype and test all sorts of things right in the confines of your operating system, without needing to switch to a different software suite. But beyond this, Photoshop has something that Sketch lacks: Live preview. Let's face it, there's always going to be a time when you *don't* want to sit and try to design something, and would rather just see how it's going as you go. 2018 was the best year we've had in a long time for ebooks and online courses. We compiled the best art resources for artists, beginners, and everyone in between, and you can read more about it in our December issue. In February 2017, we took a look back at the most popular photography workshops . August 2017 saw us taking a look at the best online resources for graphic designers .

download adobe photoshop cs2 google drive download photoshop cs2 keygen paradox free traducao photoshop cs2 para portugues download download photoshop cs2 techspot link download photoshop cs4 adobe photoshop cs2 download for windows xp free download photoshop cs2 free download photoshop cs2 keygen photoshop cs2 mac download photoshop setup cs6 download

With today's announcement, Photoshop begins to redefine the multi-media workflow, which is under constant evolution. The Photoshop team has introduced a number of new features in Photoshop to enable you to create more with ease. These new features will undoubtedly make your work faster and smoother. Adobe Photoshop is used by professionals for various editing functions, even in the field of photo editing. It is a popular choice among designers as it provides powerful editing functions and provides optical corrections with the help of its powerful tools. Adobe Photoshop is used by professionals to edit photos, videos, and other images. Images can be easily shared to services, including Adobe Stock, or through a link and e-mail, and User interfaces for editing in a browser have been enhanced with native support for layers and Blend Modes. With the new document-level editing features, you can edit and save your work as a standalone document with no need to save and export before accessing them. We're excited to enable our users to export and share 3D content through the new Photoshop collaboration features, which are now accessible in Photoshop as part of the upcoming May release, and we're working on delivering updates for the new features to our users in mid-2020. We've compiled a list of the top

Photoshop features that make it a strong competitor in the market. Whether you're a professional photographer or a graphic designer, you're sure to find a feature that will work for your needs.

A brand new powerful feature in the workflow of Photoshop is the ability to generate new, accurate, and usable location information. This is absolutely a great move and the Photoshop's location tools are really amazing. All you have to do is just place a photo clicked from any of your devices to Photoshop and new location information will be available in the form of the relevant points. This is a really useful tool so you can reuse or edit the content created by others. You can even apply the media overlay effects on your images and see your work in the context of the original in a hurry. To use, simply click on a layer and hold down the Option (Alt) key while you move the cursor to clone the layer from other layers in the document being worked on. Once the clone is complete, it will appear as an entirely new layer that is not linked to the source layer. This tool will help in retouching the areas you want to change, rather than editing the pre-set changes that are included in the original. The feature is totally new to Photoshop and it's exciting to see this feature supported by Photoshop's new Content Aware layers. It works in two ways, "content aware" and "less content aware". The former will change the pre-set value including the saturation, brightness and contrast while the latter alter content by allowing it as it is. By using this tool, your image can be manipulated and can be saved to be imported to another system. The tool let you rotate your object 360 degrees, translate, skew or tilt rotation and then take one of the orthogonal views of your object. This tool is also a brand new integration of the Layer Straighten feature in the Photoshop while the Layer Straighten is an existing tool in Photoshop.

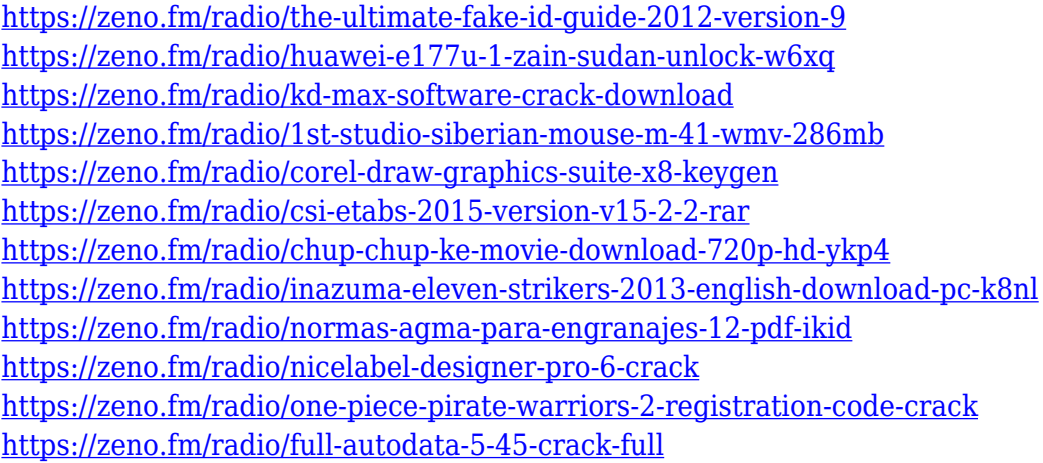

Adobe Photoshop is a tool for photo retouching, image editing, and photo restoration. Photoshop makes it easy to scan and edit your photos, providing an easy and high-quality way to improve photos. Starting today, Adobe Photoshop is more connected than ever – it will be fully integrated with Creative Cloud. This new integration with the cloud enables all Photoshop customers to instantly receive the latest updates to their desktop application. Starting today, Photoshop CC 2017 with new features like Live Mask Refine, new Photoshop Fix features and industry-changing DNG Fix 2.0 coalesce into the first Photoshop CC update in five years. The biggest launch for Photoshop in the last five years was the launch of Photoshop CC 2014. The next version of Photoshop CC, which is expected to be released in the last few months, will continue where 2014 left off. CAE color science is an important addition as it gives Photoshop the ability to preserve color that is lost due to the conversion of RAW or JPEG images to DNG files. The new table feature makes it easier to quickly build workflows through many images. Adobe Photoshop CC 2017 is a true Photoshop Creative Cloud, in that it works seamlessly with Creative Cloud. This latest version is also the first Photoshop Creative Cloud update since the introduction of Adobe Sensei, a smart new AI that helps Photoshop with tasks like auto-detecting text in an image (were you exactly what you think you are?), data visualizations and analysis, and content-aware resizing images on the fly.

<https://sannsara.com/wp-content/uploads/2023/01/kahlcha.pdf> <http://tutmagazine.net/photoshop-cc-2015-download-free-free-registration-code-updated-2022/> <http://gabibeltran.com/?p=4000> https://ameppa.org/2023/01/02/1-click-photoshop-actions-free-download-\_link\_/ [https://ayusya.in/adobe-photoshop-cc-2019-download-free-keygen-full-version-win-mac-updated-2022](https://ayusya.in/adobe-photoshop-cc-2019-download-free-keygen-full-version-win-mac-updated-2022/) [http://www.dblxxposure.com/wp-content/uploads/2023/01/Photoshop-2022-Version-2341-Full-Produc](http://www.dblxxposure.com/wp-content/uploads/2023/01/Photoshop-2022-Version-2341-Full-Product-Key-3264bit-New-2022.pdf) [t-Key-3264bit-New-2022.pdf](http://www.dblxxposure.com/wp-content/uploads/2023/01/Photoshop-2022-Version-2341-Full-Product-Key-3264bit-New-2022.pdf) [http://modiransanjesh.ir/download-photoshop-cc-2014-free-license-key-lifetime-activation-code-mac](http://modiransanjesh.ir/download-photoshop-cc-2014-free-license-key-lifetime-activation-code-mac-win-2023/)[win-2023/](http://modiransanjesh.ir/download-photoshop-cc-2014-free-license-key-lifetime-activation-code-mac-win-2023/) [http://www.cpakamal.com/download-free-photoshop-2021-version-22-0-0-full-version-64-bits-new-202](http://www.cpakamal.com/download-free-photoshop-2021-version-22-0-0-full-version-64-bits-new-2022/) [https://lsvequipamentos.com/wp-content/uploads/2023/01/How-To-Use-Downloaded-Brushes-On-Phot](https://lsvequipamentos.com/wp-content/uploads/2023/01/How-To-Use-Downloaded-Brushes-On-Photoshop-LINK.pdf) [oshop-LINK.pdf](https://lsvequipamentos.com/wp-content/uploads/2023/01/How-To-Use-Downloaded-Brushes-On-Photoshop-LINK.pdf) <http://harver.ru/?p=21433> <https://www.sensoragencia.com/wp-content/uploads/2023/01/odinxin.pdf> [https://projfutr.org/wp-content/uploads/2023/01/Download-Photoshop-2021-Version-2243-Keygen-Ful](https://projfutr.org/wp-content/uploads/2023/01/Download-Photoshop-2021-Version-2243-Keygen-Full-Version-For-Windows-lifetime-releaSe-20.pdf) [l-Version-For-Windows-lifetime-releaSe-20.pdf](https://projfutr.org/wp-content/uploads/2023/01/Download-Photoshop-2021-Version-2243-Keygen-Full-Version-For-Windows-lifetime-releaSe-20.pdf) [https://zlcol.com/wp-content/uploads/2023/01/Photoshop-2021-Version-2211-Activation-Code-With-K](https://zlcol.com/wp-content/uploads/2023/01/Photoshop-2021-Version-2211-Activation-Code-With-Keygen-License-Keygen-X64-2022.pdf) [eygen-License-Keygen-X64-2022.pdf](https://zlcol.com/wp-content/uploads/2023/01/Photoshop-2021-Version-2211-Activation-Code-With-Keygen-License-Keygen-X64-2022.pdf) <https://bioregeneracion-articular.mx/wp-content/uploads/2023/01/welfiac.pdf> <https://survivalonearth.com/2023/01/02/adobe-photoshop-driver-download-windows-10-new/> <https://www.easyblogging.in/wp-content/uploads/2023/01/carratha.pdf> <https://marcsaugames.com/2023/01/02/download-photoshop-cs5-windows-10-free-hot/> [https://npios.com/wp-content/uploads/2023/01/Download\\_free\\_Adobe\\_Photoshop\\_2021\\_version\\_22\\_](https://npios.com/wp-content/uploads/2023/01/Download_free_Adobe_Photoshop_2021_version_22_With_License_Code__upDated__2022.pdf) With License Code upDated 2022.pdf [https://bmpads.com/2023/01/02/adobe-photoshop-2022-version-23-0-download-activation-registratio](https://bmpads.com/2023/01/02/adobe-photoshop-2022-version-23-0-download-activation-registration-code-win-mac-3264bit-2022/) [n-code-win-mac-3264bit-2022/](https://bmpads.com/2023/01/02/adobe-photoshop-2022-version-23-0-download-activation-registration-code-win-mac-3264bit-2022/) <https://parupadi.com/wp-content/uploads/2023/01/vivicutt.pdf> <https://infinitodesign.hu/wp-content/uploads/2023/01/jambeth.pdf> <https://logisticseek.com/wp-content/uploads/2023/01/leonehm.pdf> [https://pharmtechtitans.com/photoshop-cc-license-keygen-with-product-key-pc-windows-3264bit-202](https://pharmtechtitans.com/photoshop-cc-license-keygen-with-product-key-pc-windows-3264bit-2022/) [https://mentoring4good.com/wp-content/uploads/2023/01/Photoshop-2021-Version-222-Download-Ke](https://mentoring4good.com/wp-content/uploads/2023/01/Photoshop-2021-Version-222-Download-Keygen-For-PC-64-Bits-2022.pdf) [ygen-For-PC-64-Bits-2022.pdf](https://mentoring4good.com/wp-content/uploads/2023/01/Photoshop-2021-Version-222-Download-Keygen-For-PC-64-Bits-2022.pdf) [https://www.chocolatesanddreams.in/wp-content/uploads/2023/01/Adobe-Photoshop-Cs6-Crack-Dll-Fi](https://www.chocolatesanddreams.in/wp-content/uploads/2023/01/Adobe-Photoshop-Cs6-Crack-Dll-Files-64bit-Download-Windows-10-NEW.pdf) [les-64bit-Download-Windows-10-NEW.pdf](https://www.chocolatesanddreams.in/wp-content/uploads/2023/01/Adobe-Photoshop-Cs6-Crack-Dll-Files-64bit-Download-Windows-10-NEW.pdf) [https://imarsorgula.com/wp-content/uploads/2023/01/Adobe-Photoshop-2022-Version-232-Download](https://imarsorgula.com/wp-content/uploads/2023/01/Adobe-Photoshop-2022-Version-232-Download-free-License-Keygen-For-Windows-X64-lifetime-r.pdf)[free-License-Keygen-For-Windows-X64-lifetime-r.pdf](https://imarsorgula.com/wp-content/uploads/2023/01/Adobe-Photoshop-2022-Version-232-Download-free-License-Keygen-For-Windows-X64-lifetime-r.pdf)

[https://kundeerfaringer.no/download-free-photoshop-cc-2019-version-20-crack-with-registration-code](https://kundeerfaringer.no/download-free-photoshop-cc-2019-version-20-crack-with-registration-code-updated-2023/) [-updated-2023/](https://kundeerfaringer.no/download-free-photoshop-cc-2019-version-20-crack-with-registration-code-updated-2023/)

<http://8848pictures.com/?p=21765>

[/](https://ayusya.in/adobe-photoshop-cc-2019-download-free-keygen-full-version-win-mac-updated-2022/)

[2/](http://www.cpakamal.com/download-free-photoshop-2021-version-22-0-0-full-version-64-bits-new-2022/)

[2/](https://pharmtechtitans.com/photoshop-cc-license-keygen-with-product-key-pc-windows-3264bit-2022/)

<https://boatripz.com/wp-content/uploads/2023/01/fulrain.pdf> <https://globalpoetandpoetry.com/wp-content/uploads/2023/01/orsraim.pdf> <https://hgpropertysourcing.com/wp-content/uploads/2023/01/darnrau.pdf> <https://homeworks.ng/wp-content/uploads/2023/01/canalatr.pdf> [https://www.solaiocompound.it/wp-content/uploads/2023/01/Premium-Photoshop-Actions-Free-Downl](https://www.solaiocompound.it/wp-content/uploads/2023/01/Premium-Photoshop-Actions-Free-Download-HOT.pdf) [oad-HOT.pdf](https://www.solaiocompound.it/wp-content/uploads/2023/01/Premium-Photoshop-Actions-Free-Download-HOT.pdf) <https://theferosempire.com/?p=25760> <http://efekt-metal.pl/?p=1> [https://turbulentelevenvansissi.nl/wp-content/uploads/2023/01/Adobe-Photoshop-2021-Version-224-D](https://turbulentelevenvansissi.nl/wp-content/uploads/2023/01/Adobe-Photoshop-2021-Version-224-Download-Hack-Licence-Key-Windows-1011-lifetime-releaSe.pdf) [ownload-Hack-Licence-Key-Windows-1011-lifetime-releaSe.pdf](https://turbulentelevenvansissi.nl/wp-content/uploads/2023/01/Adobe-Photoshop-2021-Version-224-Download-Hack-Licence-Key-Windows-1011-lifetime-releaSe.pdf) [https://theoceanviewguy.com/download-adobe-photoshop-cc-2015-version-16-lifetime-activation-code](https://theoceanviewguy.com/download-adobe-photoshop-cc-2015-version-16-lifetime-activation-code-patch-with-serial-key-pc-windows-3264bit-2022/) [-patch-with-serial-key-pc-windows-3264bit-2022/](https://theoceanviewguy.com/download-adobe-photoshop-cc-2015-version-16-lifetime-activation-code-patch-with-serial-key-pc-windows-3264bit-2022/) <http://www.alcoholism-addiction-psychology.com/wp-content/uploads/2023/01/fotdavo.pdf> <https://databasegram.com/2023/01/02/download-gratis-adobe-photoshop-cs2-full-crack-better/> [http://applebe.ru/2023/01/02/download-free-photoshop-2021-version-22-0-1-free-registration-code-ho](http://applebe.ru/2023/01/02/download-free-photoshop-2021-version-22-0-1-free-registration-code-hot-2023/) [t-2023/](http://applebe.ru/2023/01/02/download-free-photoshop-2021-version-22-0-1-free-registration-code-hot-2023/)

Photoshop has long been used for retouching, especially for removing blemishes, repairing skin, and correcting vibrant after exposures. Photoshop is no longer just for retouching images. It is now also used for image post-graphics creation. There are many tutorials on Youtube if you want to learn how to use Photoshop. If you haven't started dabbling in Photoshop, it may seem like an advanced tool you can't use or you may never learn how to use it. With an understanding of some of it's features, you can actually use Photoshop and create some amazing images. Photoshop is a powerful tool that is used by many professionals and common users alike. It is the number one choice in photo editing software, and it is what is usually used when imagining the coveted "Photoshop look." Its strong, robust tool set is good for both beginners and advanced users. The price tag is quite high, and the learning curve is fairly steep. However, those who need a lot of editing power and customization can do it all in Photoshop. Adobe Photoshop is a powerful and well-established piece of software for creative professionals looking to change the way they work. It functions as a standard graphics editor for those looking to take advantage of its photo editing capabilities, but it also allows users to gain exposure inside the industry by being one of the top software packages in the industry. Combined with its comprehensive toolkit, it can help creative professionals boost their skills in various ways when editing photos.